### **In-house Training Course**

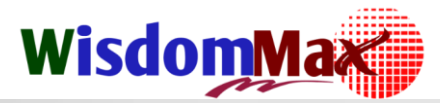

## Advanced Excel for Special Functions

หากพูดกันถึงในโลกของธุรกิจ คงไม่มีใครที่ไม่รู้จักโปรแกรม Microsoft Office Excel หรือที่เรียกกันว่า Microsoft Excel หรือ Excel ซึ่งเป็นโปรแกรมประเภท Spreadsheet ที่มีความยืดหยุ่นสูง มีความเก่งรอบด้าน และโดดเด่นทางด้านการนำไปใช้งาน <u>ในลักษณะต่างๆ เช่น งานเก็บข้อมู</u>ลที่อยู่ในรูปแบบของตาราง งานติดต่อกับฐานข้อมูลในองค์กร เพื่อนำข้อมูลเหล่านั้นมาคำนวณ วางแผน ทำรายงาน สร้างกราฟ วิเคราะห์ข้อมูล เพื่อวางแผนการทำงานในปัจจุบันและอนาคตเป็นสำคัญ

ิ จากประสบการณ์การสอนที่ผ่าน พบปัญหาหลักของคนที่ไม่สามารถนำเอา Excel ไปประยุกต์ใช้งานระดับสูงขึ้นไปได้นั้น ้นั่นเป็นเพราะ "ขาดความเข้าใจพื้นฐานที่ถูกต้องที่เกี่ยวกับการใช้งาน Excel ทำให้ใช้งาน Excel ในลักษณะตามใจตัวเอง ไม่ปรับตัว ่ เข้าหาโปรแกรม อยากให้งานเสร็จเร็วๆ แต่ไม่รู้จักเครื่องมือที่จะนำมาใช้ ที่สำคัญคือขาดความรู้ความเข้าใจในส่วนของข้อมูลที่ เหมาะส าหรับการน าไปใช้งานได้แบบอัตโนมัติ" หรือพูดง่ายๆ ก็คือยังไม่มีความสนิทสนมกับ Excel นั่นเอง

่ ดังนั้นหลักสูตรนี้จึงได้พัฒนาขึ้นมาเพื่อช่วยให้ผู้ใช้งาน Excel สามารถนำเอาเทคนิคการเลือกใช้สูตร &ฟังก์ชันเพื่อนำไป ประยุกต์ใช้ในการทำงานหรือแก้ปัญหากับข้อมูลต่างๆ อาทิ ฟังก์ชันในกลุ่มตัวเลข, ฟังก์ชันในกลุ่มข้อความ, ฟังก์ชันในกลุ่มวันที่ เวลา, ฟังก์ชันในกลุ่มจัดการกับเงื่อนไขในรูปแบบต่างๆ, ฟังก์ชันในกลุ่มการตรวจสอบข้อมูล และฟังก์ชันในกลุ่มการค้นหาข้อมูล ตลอดจนรวมไปถึงการนำฟังก์ชันไปประยุกต์ใช้งานใน Excel ที่ซับซ้อน ได้อย่างเกิดประสิทธิภาพสูงสุด

### **วัตถุประสงค์การเรียนรู้**

- เพื่อให้ผู้เข้ารับการอบรมมีความเข้าใจ Excel Functions ในภาพรวมได้อย่างถูกต้อง
- เพื่อให้ผู้เข้ารับการอบรมเข้าใจแนวคิดของฟังก์ชันเพื่อนำไปประยุกต์ใช้ได้อย่างทะลุปรุโปร่ง
- เพื่อให้ผู้เข้ารับการอบรมเข้าใจพังก์ชันและสามารถหยิบฟังก์ชันไปใช้ได้อย่างเหมาะสมกับงานนั้นๆ
- เพื่อให้ผู้เข้ารับการอบรมเข้าใจการแนวทางการใช้งานฟังก์ชันแบบซับซ้อน เพื่อประยุกต์ใช้งานได้ถึงขีดสุด
- เพื่อให้ผู้เข้ารับการอบรมเข้าใจและสามารถนำฟังก์ชันไปประยุกต์ใช้ร่วมกับคำสั่งอื่นๆ เช่น คำสั่ง Conditional Formatting, ค าสั่ง Data Validation เป็นต้น

### **หัวข้อการสัมมนา**

- 1. ทบทวน Excel เฉพาะในส่วนที่สำคัญ
- ่ 2. เทคนิคการอ้างอิงเซลล์ (การนำเซลล์ไปใช้ร่วมกับสูตร/ฟังก์ชัน)
	- งานแบบไหนควรอ้างอิงเซลล์แบบ Relative
	- งานแบบไหนควรอ้างอิงเซลล์แบบ Absolute
	- งานแบบไหนควรอ้างอิงเซลล์แบบ Absolute + Relative

### **In-house Training Course**

# **WisdomM**

### **Advanced Excel for Special Functions**

- ความแตกต่างของการอ้างอิงเซลล์ แบบใช้ชื่อจริง กับ ใช้ชื่อเล่น เช่น
	- =SUM(Sheet1!A1:A10000) กับ =SUM(ยอด)
- ี ประโยชน์<mark>ของการตั้งชื่</mark>อเล่น (Range Name) เช่น นำชื่อเล่นไปใช้ในการคำนวณข้ามชีต หรือ ข้ามไฟล์
- เทคนิคเกี่ยวกับชื่อเล่น (Range Name)
- 3. เทคนิคความเข้าใจเกี่ยวกับฟังก์ชันเพื่อการใช้งานที่ถูกต้อง ถูกที่ ถูกทาง
	- วิธีการทำให้สูตรสั้นลง
	- แนวความคิดเกี่ยวกับการซ้อนฟังก์ชัน
- 4. การประยุกต์ใช้ฟังก์ชันในกลุ่มตัวเลข
	- เช่น ABS, INT, TRUNC, ROUND, SIGN ฯลฯ
- 5. การประยุกต์ใช้ฟังก์ชันในกลุ่มข้อความ
	- เช่น UPPER, LOWER, PROPER, TRIM, SUBSTITUTE, LEN, LEFT, RIGHT, MID ฯลฯ
- 6. การประยุกต์ใช้ฟังก์ชันในกลุ่มวันที่/เวลา
	- เช่น TODAY, YEAR, MONTH, DAY, DATEDIF, NOW, HOUR, MINUTE, TIME ฯลฯ
- 7. การประยุกต์ใช้ฟังก์ชันในกลุ่มการตรวจสอบเงื่อนไข
- **IF, SUMIF, SUMIFS, COUNTIF, COUNTIFS, COUNTA, AVERAGEIF, AVERAGEIFS ฯลฯ** 8. การประยุกต์ใช้ฟังก์ชันในกลุ่มการค้นหาและอ้างอิง
	- VLOOKUP แบบ TRUE กับ FALSE ต่างกันอย่างไร, HLOOKUP, MATCH, INDEX, ISNA, ISERROR ฯลฯ
- 9. การประยุกต์ใช้สูตร/ฟังก์ชัน Array ที่สูตร/ฟังก์ชันธรรมดาไม่สามารถทำได้
	- รู้จักสูตรแบบ Array
	- เริ่มต้นสูตร Array
	- ตัวอย่างฟังก์ชันที่เกี่ยวกับ Array เช่น FREQUENCY, MAX(IF, MIN(IF ฯลฯ

10. การประยุกต์ใช้ฟังก์ชันร่วมกับคำสั่งการจัดรูปแบบตามเงื่อนไขที่กำหนด (Conditional Formatting)

### **In-house Training Course**

**REATE YOUR** tellectual Knowledge

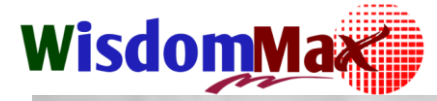

**Advanced Excel for Special Functions**

### 11. การประยุกต์ใช้ฟังก์ชันร่วมกับคำสั่งที่ช่วยในการตรวจสอบข้อมูล (Data Validation)

- $\bullet$ การป้องกันการป้อนข้อมูลซ้ำ
- การสร้าง Dropdown ซ้อน Dropdown
- ฯลฯ
- 12.การประยุกต์ใช้สูตรฟังก์ชันร่วมกับการสร้างฟอร์ม (Form Toolbar)
	- รู้จักเครื่องมือฟอร์ม
	- ทดสอบเครื่องมือฟอร์ม
	- สูตร/ฟังก์ชันที่นำมาใช้ร่วมกับการสร้างฟอร์ม

### **ลักษะการฝึ กอบรม**

- ี่ <mark>บ</mark>รรยาย  $40\%$
- สาธิต ปฏิบัติWorkshop 60%

### **หลักสูตรเหมาะส าหรับ**

- ผู้ที่มีพื้นฐานการใช้งาน Excel มาก่อน
- ์ผู้ที่สนใจเทคนิคการประยุกต์ใช้ฟังก์ชัน และสามารถนำไปต่อยอดได้อย่างทะลุปุโปร่ง
- ผู้ที่ต้องการใช้งาน Excel Functions ให้เกิดความคุ้มค่าสูงสุด
- ผู้ที่อยากเก่งการใช้งานสูตรฟังก์ชันถึงขั ้นสูงสุด

### **ระยะเวลาในการอบรม 1 วัน (09.00- 16.00 น.)**

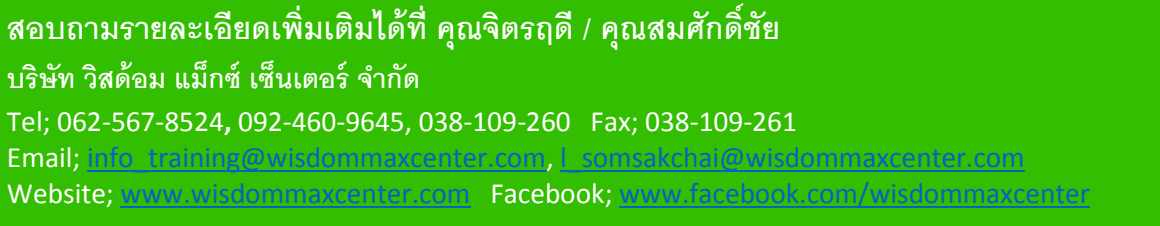

CREATE YOUR *Intellectual Knowledge* "สร้างสรรค์ความรู้สู่ภูมิปัญญาของคุณ"